## Cambridge International AS & A Level

\*9983806924\*

#### **Cambridge Assessment International Education**

Cambridge International Advanced Subsidiary and Advanced Level

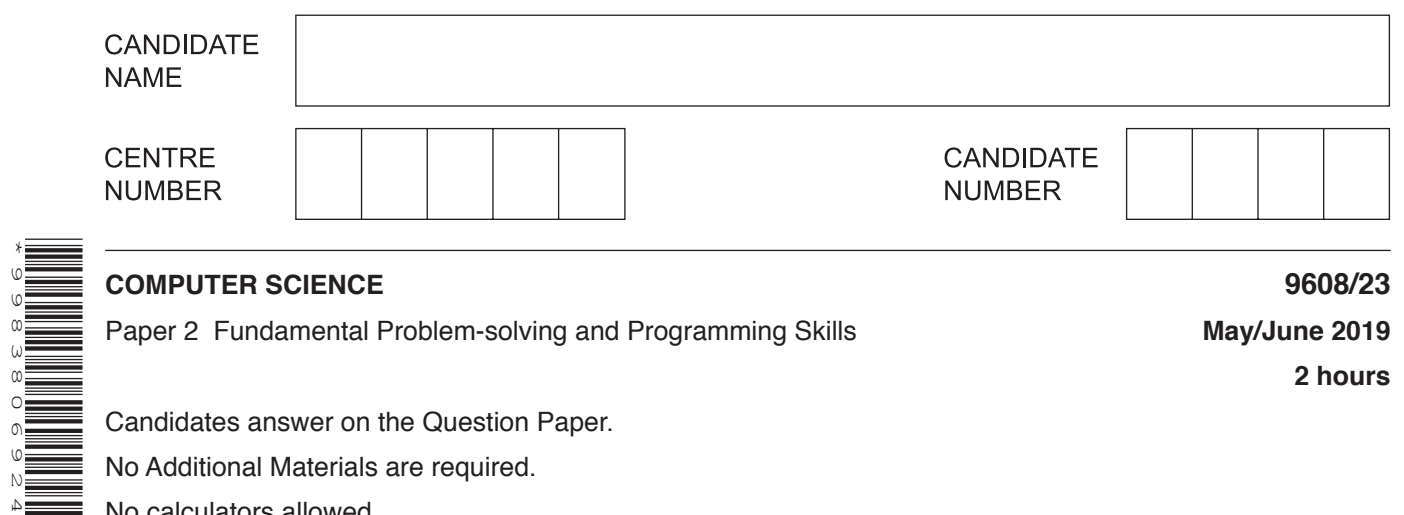

**2 hours**

Candidates answer on the Question Paper.

No Additional Materials are required.

No calculators allowed.

## **READ THESE INSTRUCTIONS FIRST**

Write your centre number, candidate number and name in the spaces at the top of this page. Write in dark blue or black pen. You may use an HB pencil for any diagrams, graphs or rough working. Do not use staples, paper clips, glue or correction fluid. DO **NOT** WRITE IN ANY BARCODES.

Answer **all** questions. No marks will be awarded for using brand names of software packages or hardware.

At the end of the examination, fasten all your work securely together. The number of marks is given in brackets [ ] at the end of each question or part question.

The maximum number of marks is 75.

This document consists of **18** printed pages and **2** blank pages.

**1** The following pseudocode searches for the longest run of identical characters in the array Message.

```
DECLARE Message : ARRAY[1:100] OF CHAR
PROCEDURE Search()
    DECLARE Index : INTEGER
    DECLARE ThisChar : CHAR
    DECLARE ThisRun : INTEGER
    DECLARE LongRun : INTEGER
   ThisChar \leftarrow Message[1]
   ThisRun \leftarrow 1
   LongRun \leftarrow 1
   FOR Index \leftarrow 2 TO 100
        IF Message[Index] = ThisChar
           THEN
              ThisRun \leftarrow ThisRun + 1
            ELSE
              ThisChar \leftarrow Message[Index]
               IF ThisRun > LongRun
                   THEN
                     LongRun \leftarrow ThisRun
               ENDIF
              ThisRun \leftarrow 1
        ENDIF
    ENDFOR
```
OUTPUT "The longest run was " , LongRun

ENDPROCEDURE

**(a)** Draw a program flowchart to represent the procedure Search().

Variable and array declarations are not required in program flowcharts.

**(b) (i)** Program variables have values as follows:

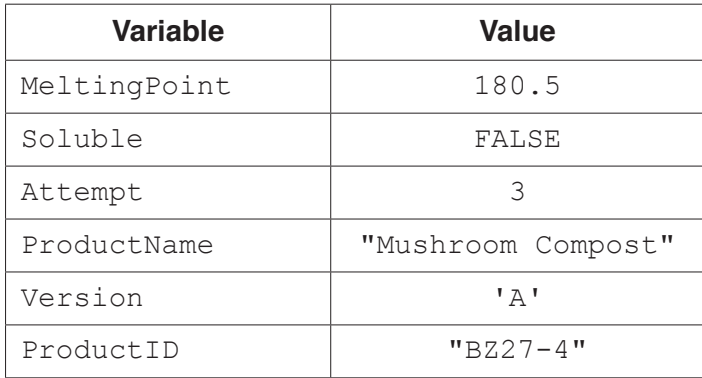

Evaluate each expression in the following table.

If an expression is invalid, write ERROR.

For the built-in functions list, refer to the **Appendix** on page 18.

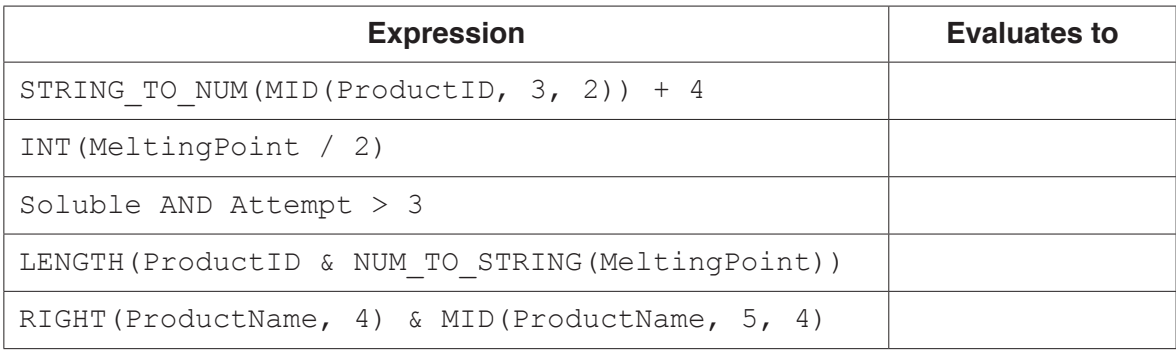

[5]

 **(ii)** Programming languages support different data types.

Give an appropriate data type for the following variables from **part (b)(i)**.

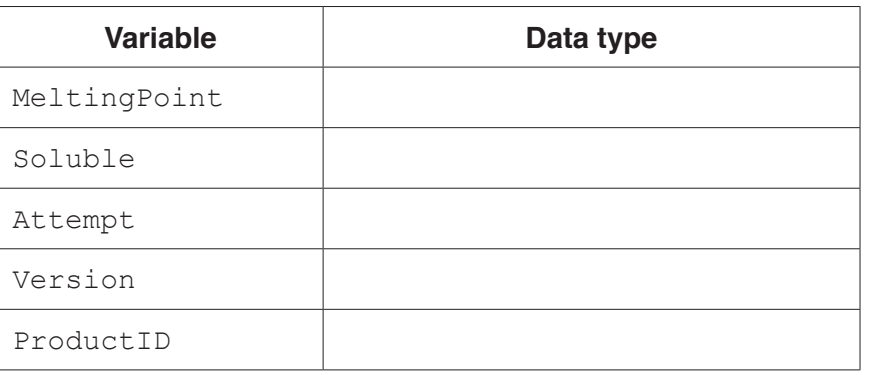

[5]

- $\overline{2}$ (a) A student is learning about arrays. She wants to write a program to:
	- search through a 1D array of 100 elements  $\bullet$
	- count the number of elements that contain the string "Empty"  $\bullet$
	- output the number of elements containing "Empty" together with a suitable message.

Use structured English to describe the algorithm she could use.

(b) She uses the process of stepwise refinement to develop her algorithm. Explain this process.  (c) The student is learning about file handling.

She has been told that there are different file modes that can be used when opening a text file. She wants to make sure that the existing contents are not deleted when the file is opened.

Identify two file modes she could use and describe their use.

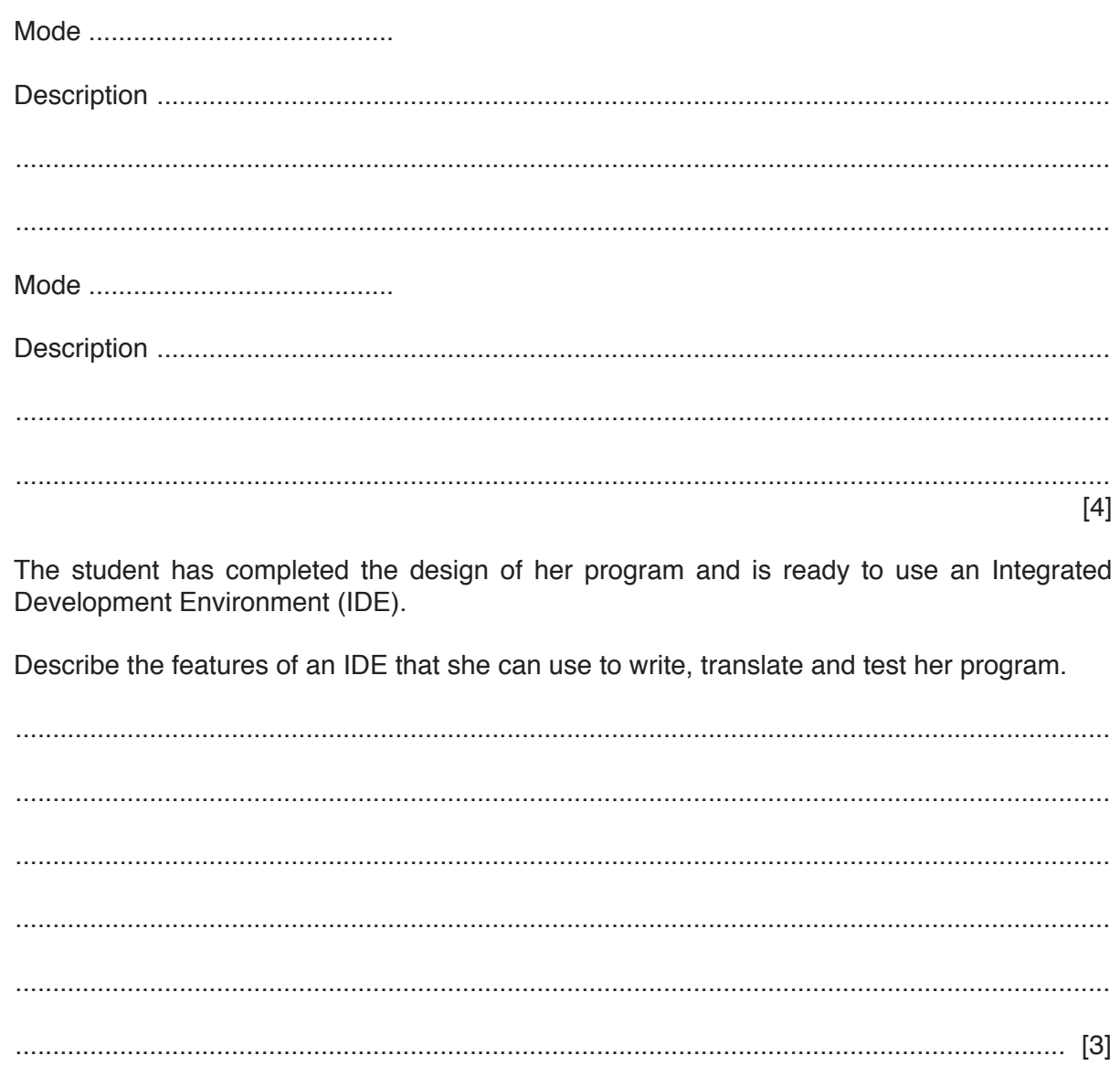

 $(d)$ 

**Question 3 begins on the next page.**

**7**

**3** The following pseudocode represents three separate modules from an algorithm design. The module contents are not shown.

```
 FUNCTION Search(AA : INTEGER, BB : STRING) RETURNS INTEGER
 ENDFUNCTION
 FUNCTION Allocate() RETURNS BOOLEAN
 ENDFUNCTION
 PROCEDURE Enable(CC : INTEGER, BYREF DD : INTEGER)
 ENDPROCEDURE
```
A fourth module,  $Setup()$ , refers to the previous three modules as follows:

```
 PROCEDURE Setup()
   WHILE Authorised = TRUE
      ThisValue \leftarrow Search(27, "Thursday")
      Authorised \leftarrow Allocate()
       CALL Enable(ThisValue, 4)
   ENDWHILE
 ENDPROCEDURE
```
**(a)** Draw a structure chart to show the four modules and the parameters that these pass between them.

**(b)** The algorithm is implemented in a high-level language. Changes are required and the program is given to Albert, who is an experienced programmer. He is not familiar with the language that has been used.

Explain why Albert would be able to understand the program.

................................................................................................................................................... ................................................................................................................................................... ................................................................................................................................................... ............................................................................................................................................. [2]  $\overline{\mathbf{4}}$ A program is being written to process student information. One task involves inputting the names of all students in a class.

A first attempt at the pseudocode for this task is as follows:

```
DECLARE Name1 : STRING
DECLARE Name2 : STRING
DECLARE Name3 : STRING
DECLARE Name40 : STRING
OUTPUT "Input the name for student 1"
INPUT Name1
OUTPUT "Input the name for student 2"
INPUT Name2
OUTPUT "Input the name for student 3"
INPUT Name3
OUTPUT "Input the name for student 40"
INPUT Name40
```
(a) Re-write the pseudocode to perform this task in a more efficient way, to allow for the class of 40 students.

```
(b) Give one advantage of your solution.
```
**Question 5 begins on the next page.**

**11**

**5** Nigel is learning about string handling. He wants to write code to count the number of words in a given string. A word is defined as a sequence of alphabetic characters that is separated by one or more space characters.

His first attempt at writing an algorithm in pseudocode is as follows:

```
 PROCEDURE CountWords(Message : STRING)
    DECLARE NumWords : INTEGER
    DECLARE Index : INTEGER
    CONSTANT Space = ' '
   NumWords \leftarrow 0
   FOR Index \leftarrow 1 TO LENGTH (Message)
        IF MID(Message, Index, 1) = Space
           THEN
             NumWords \leftarrow NumWords + 1
       ENDIF
    ENDFOR
    OUTPUT "Number of words : " , NumWords
 ENDPROCEDURE
```
For the built-in functions list, refer to the **Appendix** on page 18.

His first attempt is incorrect. He will use white-box testing to help him to identify the problem.

**(a) (i)** State the purpose of white-box testing.

........................................................................................................................................... ..................................................................................................................................... [1]

 **(ii)** Dry running the code is often used in white-box testing. In this method, the programmer records the values of variables as they change.

Identify what the programmer would normally use to record the changes.

..................................................................................................................................... [1]

(b) (i) Write a test string containing two words that gives the output:

Number of words : 2

Use the symbol  $\sqrt{v}$  to represent each space character in your test string.

Explain why the algorithm gives the output shown above.

(ii) Nigel tested the procedure with the strings:

String 1: "RedVandVYellow" String 2: "GreenVVandVVPinkV"

Give the output that is produced for each of the strings.

Describe the changes that would need to be made to the algorithm to give the correct output in each case.

Do not write pseudocode or program code.

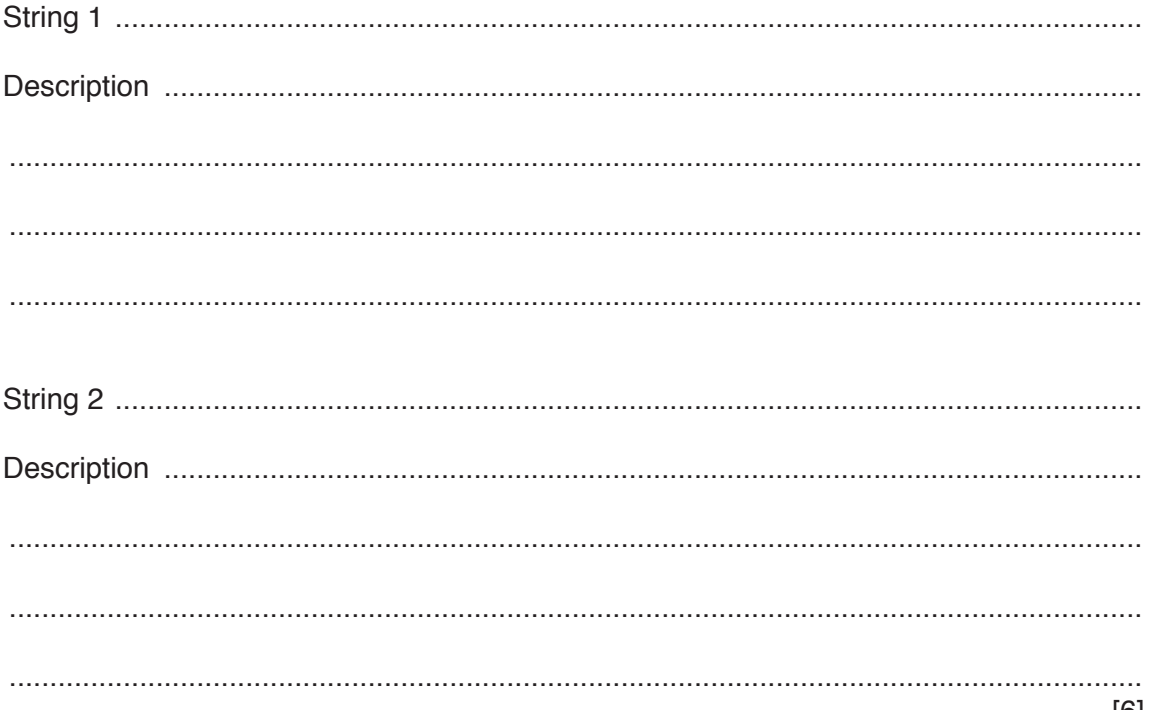

 $[3]$ 

**6** A text file, StudentContact.txt, contains a list of names and telephone numbers of students in a school. Not all students in the school have provided a contact telephone number. In this case, their name will not be in the file.

Each line of the file is stored as a string that contains a name and telephone number, separated by the asterisk character ('\*') as follows:

<Name>'\*'<TelNumber>, for example: "Bill Smith\*081234567"

A 1D array, ClassList, contains the names of students in a particular class. The array consists of 40 elements of string data type. You can assume that student names are unique. Unused elements contain the empty string "".

A program is to be written to produce a **new** text file, ClassContact.txt, containing student names and numbers for all students in a particular class.

For each name contained in the ClassList array, the program will:

- search the StudentContact.txt file
- copy the matching string into ClassContact.txt if the name is found
- write the name together with "\*No number" into ClassContact.txt if the name is not found.

The program will be implemented as three modules. The description of these is as follows:

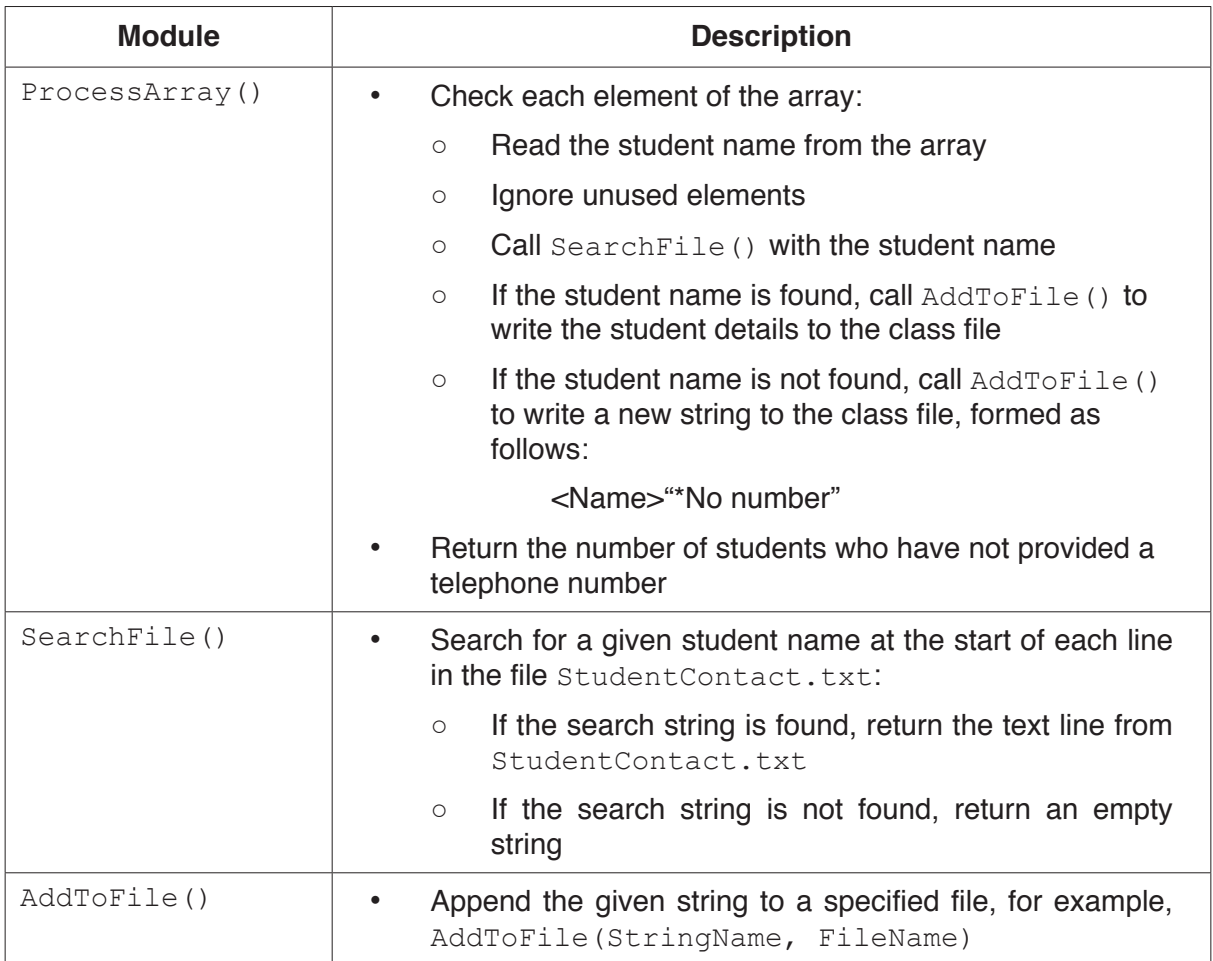

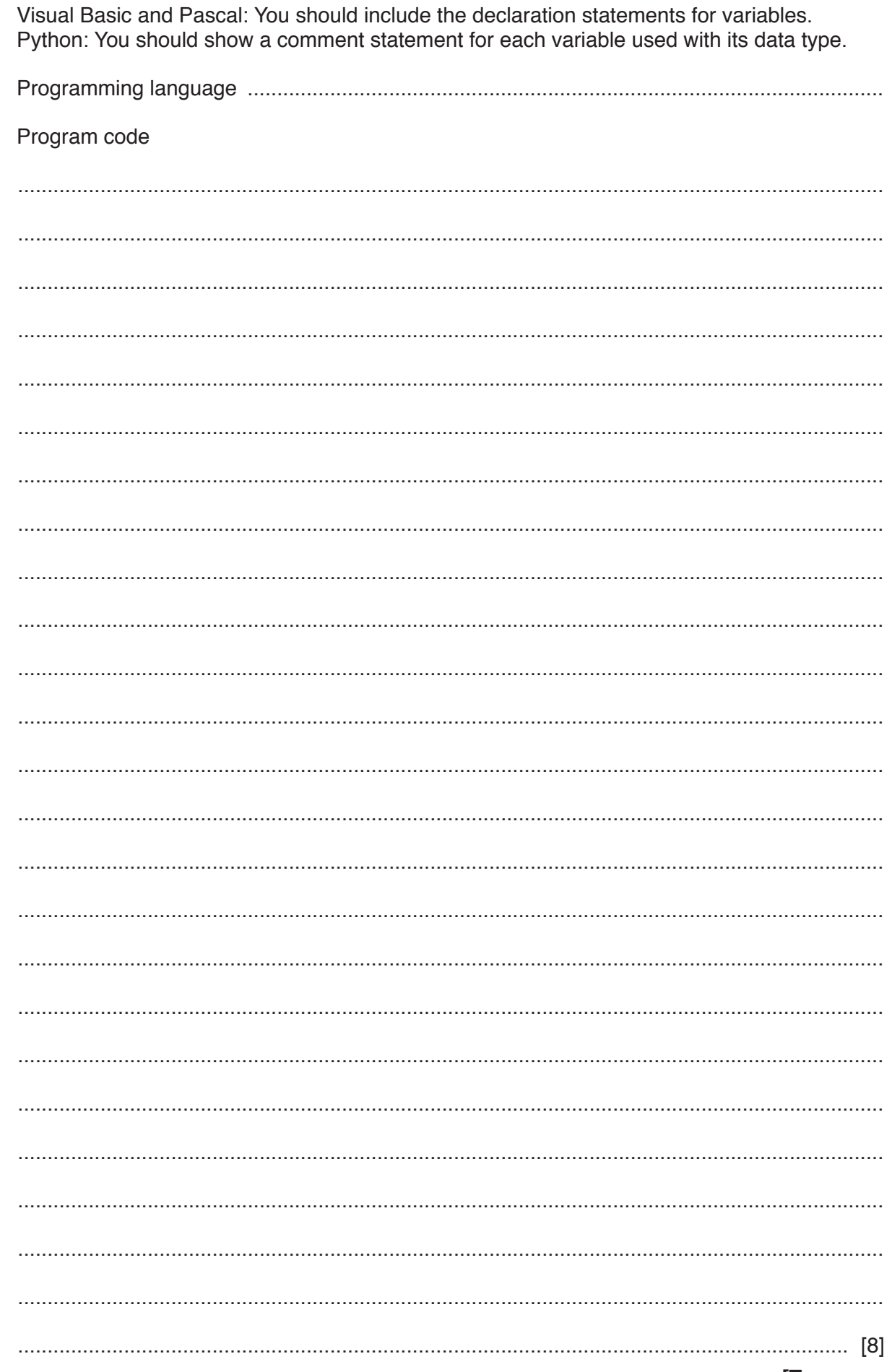

(a) Write program code for the module SearchFile().

9608/23/M/J/19

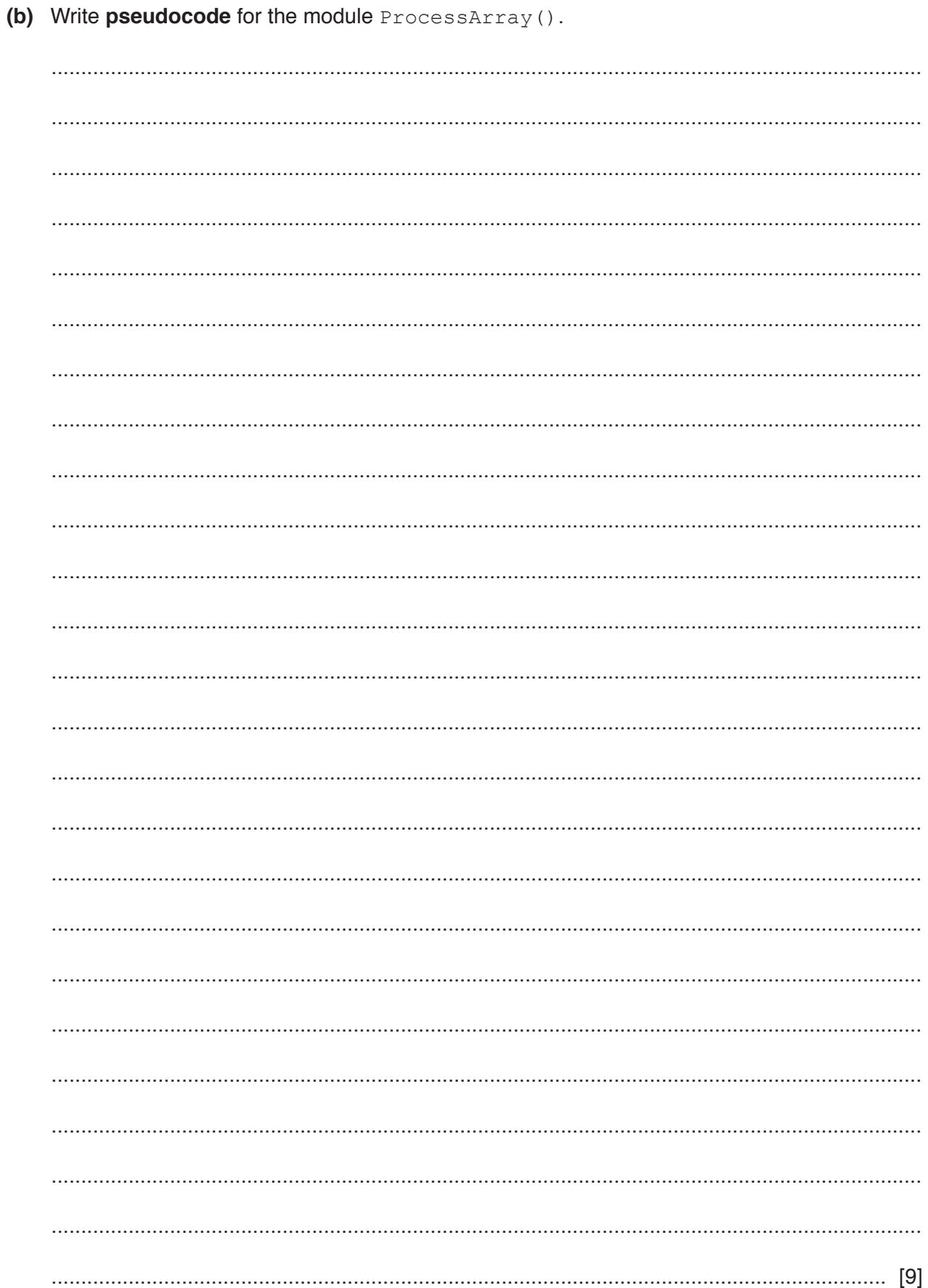

- **(c)** ProcessArray() is modified to make it general purpose. It will now be called with two parameters as follows:
	- an array
	- a string representing the name of a class contact file

It will still return the number of students who have not provided a contact telephone number.

**Write program code** for the header (declaration) of the modified ProcessArray().

Programming language ............................................................................................................ Program code ................................................................................................................................................... ................................................................................................................................................... ...................................................................................................................................................

............................................................................................................................................. [3]

# **Appendix**

### **Built-in functions (pseudocode)**

Each function returns an error if the function call is not properly formed.

MID(ThisString : STRING, x : INTEGER, y : INTEGER) RETURNS STRING returns a string of length  $y$  starting at position  $x$  from ThisString

```
Example: MID("ABCDEFGH", 2, 3) returns "BCD"
```
LENGTH(ThisString : STRING) RETURNS INTEGER returns the integer value representing the length of ThisString

Example: LENGTH("Happy Days") returns 10

LEFT(ThisString : STRING, x : INTEGER) RETURNS STRING returns leftmost x characters from ThisString

Example: LEFT("ABCDEFGH", 3) returns "ABC"

RIGHT(ThisString : STRING, x : INTEGER) RETURNS STRING returns rightmost x characters from ThisString

Example: RIGHT("ABCDEFGH", 3) returns "FGH"

INT(x : REAL) RETURNS INTEGER returns the integer part of  $x$ 

Example: INT (27.5415) returns 27

NUM\_TO\_STRING(x : REAL) RETURNS STRING returns a string representation of a numeric value.

Example: NUM\_TO\_STRING(x) returns "87.5" if x has the value 87.5 Note: This function will also work if  $x$  is of type INTEGER

STRING TO NUM(x : STRING) RETURNS REAL returns a numeric representation of a string.

**Example:** STRING TO NUM(x) returns 23.45 if x has the value "23.45" Note: This function will also work if  $x$  is of type CHAR

# **Operators (pseudocode)**

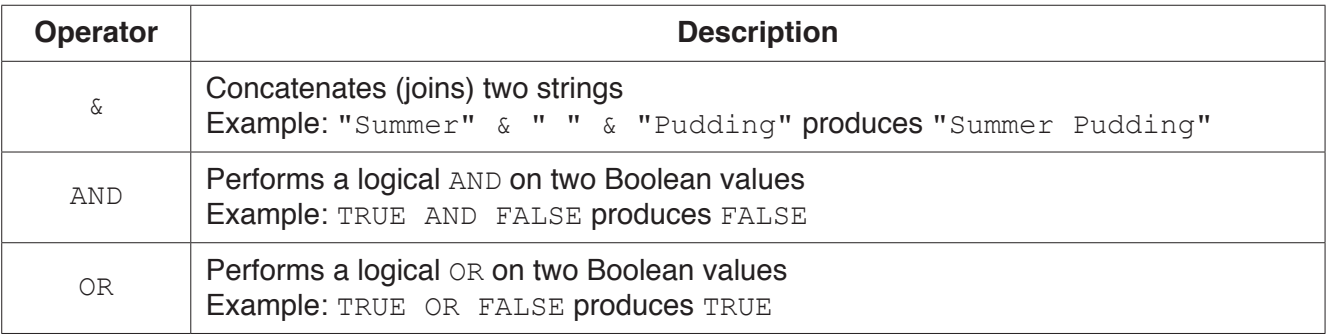

## **BLANK PAGE**

#### **BLANK PAGE**

Permission to reproduce items where third-party owned material protected by copyright is included has been sought and cleared where possible. Every reasonable effort has been made by the publisher (UCLES) to trace copyright holders, but if any items requiring clearance have unwittingly been included, the publisher will be pleased to make amends at the earliest possible opportunity.

To avoid the issue of disclosure of answer-related information to candidates, all copyright acknowledgements are reproduced online in the Cambridge Assessment International Education Copyright Acknowledgements Booklet. This is produced for each series of examinations and is freely available to download at www.cambridgeinternational.org after the live examination series.

Cambridge Assessment International Education is part of the Cambridge Assessment Group. Cambridge Assessment is the brand name of the University of Cambridge Local Examinations Syndicate (UCLES), which itself is a department of the University of Cambridge.